**Forum: Aide - Recherche de logiciels Topic: Libreoffice Writer reduction de document Subject: Re: Libreoffice Writer reduction de document** Publié par: velociraptor Contribution le : 19/07/2021 14:44:37

Bonjour RGSOFT,

Sous word, il existe une option dans le menu imprimer qui permet de sélectionner le nombre de pages résultantes. C'est en fait l'application d'un pourcentage de réduction sur les paramètres de formatage (polices, marges...)

Sous writer, deux possibilités moins souples 1 - préciser le nombre de pages par feuille

2 - dans l'onglet Libre office writer désactiver l'impression des objets graphiques

## **Fichier(s) attaché(s)**:

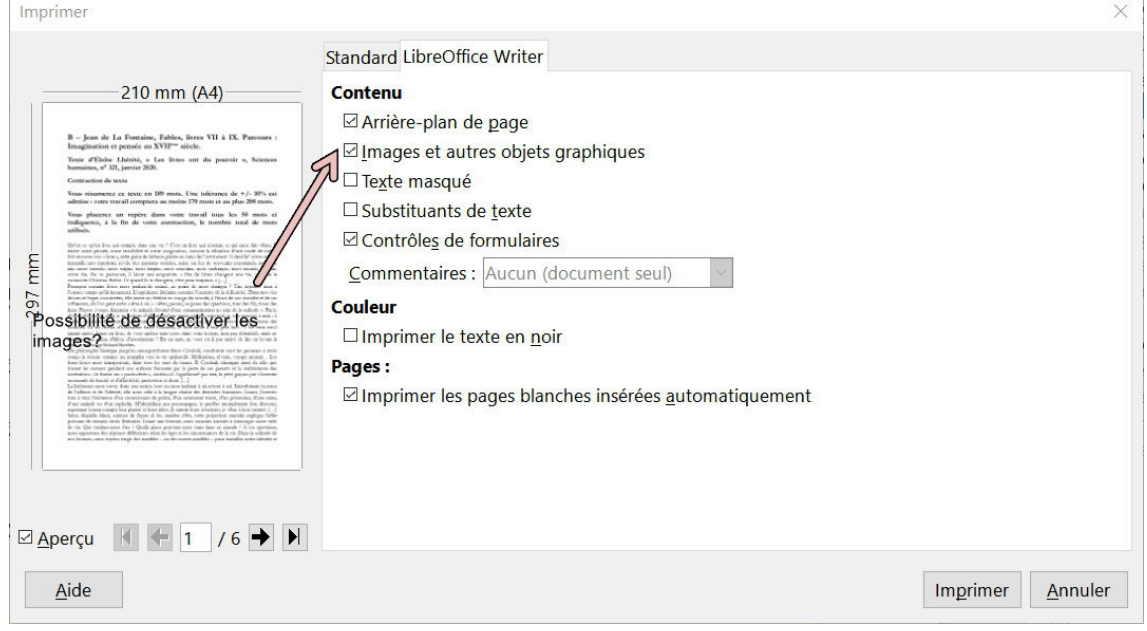

## **Ashampoo\_Snap\_lundi 19 juillet 2021\_14h35m14s\_002\_Imprimer.jpg** (84.80 KB)

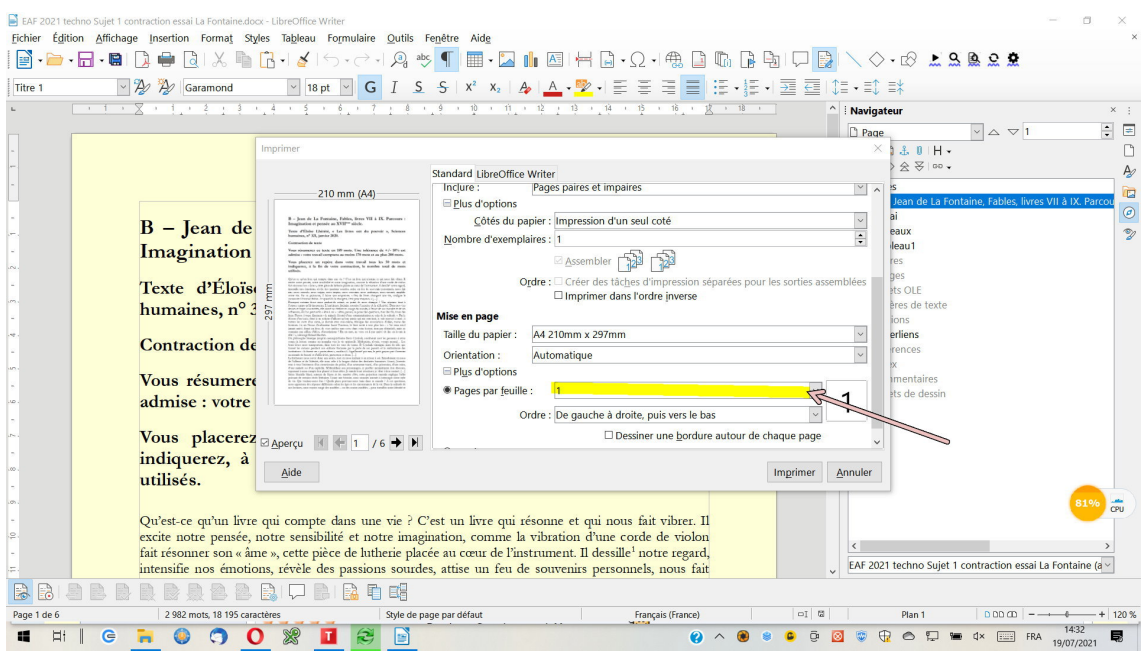